Γλώσσες Περιγραφής Υλικού Υποδειγματική εργασία

> Νικόλαος Καββαδίας nkavv@physics.auth.gr nkavv@uop.gr

> > 19 Μαΐου 2009

 $\left\{ \begin{array}{ccc} 1 & 0 & 0 \\ 0 & 1 & 0 \\ 0 & 0 & 0 \\ 0 & 0 & 0 \\ 0 & 0 & 0 \\ 0 & 0 & 0 \\ 0 & 0 & 0 \\ 0 & 0 & 0 \\ 0 & 0 & 0 \\ 0 & 0 & 0 \\ 0 & 0 & 0 \\ 0 & 0 & 0 \\ 0 & 0 & 0 \\ 0 & 0 & 0 & 0 \\ 0 & 0 & 0 & 0 \\ 0 & 0 & 0 & 0 \\ 0 & 0 & 0 & 0 & 0 \\ 0 & 0 & 0 & 0 & 0 \\ 0 & 0 & 0 & 0 & 0 \\ 0 & 0 & 0 & 0$ 

 $\Rightarrow$ 

<span id="page-0-0"></span> $2Q$ 

# Σκιαγράφηση της διάλεξης

#### Παρουσίαση υποδειγματικής εργασίας

Γενικός οδηγός και συμβουλές για την πραγματοποίηση της εξαμηνιαίας εργασίας για το μάθημα

<span id="page-1-0"></span>KED KAP KED KED E LOQO

- Κατανόηση του ζητούμενου Εξαγωγή προδιαγραφών
- Ανάπτυξη του κυκλώματος από προδιαγραφές
- Σχεδιασμός του κυκλώματος
- Προσομοίωση και έλεγχος ορθής λειτουργίας
- Οργάνωση της αναφοράς για την εργασία

## Αντικείμενο μιας εργασίας - Τιτλοδότηση

### Τίτλος της εργασίας:

´Ενας τίτλος είναι επαρκώς περιγραφικός, όσο το δυνατόν πιο σύντομος και δεν παραπλανεί, π.χ.: **Σχεδιασμός μιας μονάδας ελέγχου φωλιασμένων βρόχων με μηδενική καθυστέρηση**

Ανάλυση της πληροφορίας του τίτλου του παραδείγματος

- *Σχεδιασμός*: η εργασία περιγράφει το σχέδιο ενός κυκλώματος
- *μονάδας ελέγχου φωλιασμένων βρόχων*: το είδος του κυκλώματος και σε τι εξυπηρετεί η λειτουργία του
- <span id="page-2-0"></span>*μηδενική καθυστέρηση*: ιδιαίτερο χαρακτηριστικό-ιδιότητα του κυκλώματος που σχεδιάστηκε
- Ανάπτυξη και σχεδιασμός
	- Ανάπτυξη: μέρος της εργασίας είναι και ο προσδιορισμός των προδιαγραφών λειτουργίας του κυκλώματος
	- Σχεδιασμός: ζητούμενο είναι μόνο η αναπαραγωγή του κυκλώματος από αναλυτική περιγρα[φή](#page-1-0) [με](#page-3-0) [κ](#page-1-0)[ά](#page-2-0)[π](#page-3-0)[οιο](#page-0-0)[ν](#page-31-0) [τρ](#page-0-0)[όπ](#page-31-0)[ο](#page-0-0)

## Ανάπτυξη προδιαγραφών του κυκλώματος

Πότε η ανάπτυξη των προδιαγραφών λειτουργίας ενός κυκλώματος είναι απαραίτητη

- ´Οταν δεν δίνεται σχηματικό διάγραμμα του κυκλώματος
- ´Οταν δεν δίνεται διάγραμμα αλγοριθμικής ροής
- Πολλές φορές ζητείται να εξαχθούν από αλγοριθμική περιγραφή υπό μορφή πηγαίου κώδικα σε διαδικαστική γλώσσα προγραμματισμού (π.χ. ANSI C)
- Προδιαγραφές ενός κυκλώματος
	- Είσοδος και έξοδος: διεπαφή (interface)
	- Προσδοκώμενο αποτέλεσμα
	- Απαιτήσεις ταχύτητας επεξεργασίας ή χρονισμού (μέγιστος χρόνος για τη διεκπεραίωση της επίλυσης του προβλήματος)
	- Απαίτηση για μέγιστη επιφάνεια υλικού (π.χ. η συνολική επιφάνεια ενός διαθέσιμου FPGA)
	- Εκτελέσιμη περιγραφή του κυκλώματος (για προσομοίωση)

<span id="page-3-0"></span> $\Omega$ 

**Γεκμηρίωση του κατασκευαστή (data[sh](#page-2-0)e[et](#page-4-0)[\)](#page-2-0)**<br>Γεκμηρίωση του κατασκευαστή (datasheet)

## Υποδειγματική εργασία: Εισαγωγή (1)

### Τίτλος

- Σχεδιασμός μιας μονάδας ελέγχου φωλιασμένων βρόχων με μηδενική καθυστέρηση
- Υπόβαθρο του προβλήματος
	- Βρόχος (loop): ακολουθία εντολών (σε επίπεδο λογισμικού ενός μικροεπεξεργαστή) ή μικρολειτουργιών οι οποίες εμπεριέχονται σε μία δομή επανάληψης
	- Οι επαναλήψεις καθορίζονται από τρεις παραμέτρους: την αρχική τιμή (initial), την τελική τιμή (final) και την τιμή βήματος (step)
	- Η τρέχουσα επανάληψη καθορίζεται από το δείκτη βρόχου (loop index)
	- Δύο ή περισσότεροι βρόχοι μπορεί να είναι φωλιασμένοι (ο ένας να περικλείει πλήρως τον άλλο)

<span id="page-4-0"></span>KED KAP KED KED E LOQO

## Υποδειγματική εργασία: Εισαγωγή (2)

#### Υπόβαθρο του προβλήματος (συνέχεια)

- Για την εκτέλεση ενός βρόχου σε έναν μικροεπεξεργαστή, χρειάζονται οι ακόλουθες λειτουργίες:
	- **1** Εκτέλεση όλων των χρήσιμων υπολογιστικά λειτουργιών (περικλειόμενες εντολές στη δομή επανάληψης)
	- **2** Αύξηση του δείκτη για τη δεικτοδότηση της επόμενης επανάληψης
	- **3** Σύγκριση του δείκτη με την παράμετρο final
	- **4** ´Αλμα στην αρχή του βρόχου εφόσον αυτή δεν είναι η τελευταία επανάληψη

メロメメ 倒 メメ きょくきょうき

# Περιγραφές βρόχων

```
\blacksquare Βρόχος FOR στην C
```

```
for (i=0; i<10; i++) {
 /* statements */ }
```
- $\begin{pmatrix} 1 & 0 & 0 \\ 0 & 0 & 0 \\ 0 & 0 & 0 \\ 0 & 0 & 0 \\ 0 & 0 & 0 \\ 0 & 0 & 0 \\ 0 & 0 & 0 \\ 0 & 0 & 0 \\ 0 & 0 & 0 \\ 0 & 0 & 0 \\ 0 & 0 & 0 \\ 0 & 0 & 0 & 0 \\ 0 & 0 & 0 & 0 \\ 0 & 0 & 0 & 0 \\ 0 & 0 & 0 & 0 & 0 \\ 0 & 0 & 0 & 0 & 0 \\ 0 & 0 & 0 & 0 & 0 \\ 0 & 0 & 0 & 0 & 0 & 0 \\ 0 & 0 & 0 & 0 & 0 &$ Κώδικας συμβολομεταφραστή (για έναν τυπικό RISC) για την περίπτωση του απλού βρόχου
- Περίπτωση 1

Περίπτωση 2

```
\sqrt{1 + \frac{1}{2} \left( \frac{1}{2} + \frac{1}{2} \right)}MOVE R1, #0
  loop_start:
           ...
          ADD R1, R1, #1
         SEQI R2, R1, #10
          BEQZ R2, loop_start
\overline{\phantom{a}} \overline{\phantom{a}} \overline{\
```

```
\sqrt{1 + \frac{1}{2} \left( \frac{1}{2} + \frac{1}{2} \right)}MOVE R1, #0
          MOVE R2, #10
  loop_start:
           ...
          INC R1
          JEO R1, R2, loop start
\overline{\phantom{a}} \overline{\phantom{a}} \overline{\
```
**■ Διπλά φωλιασμένοι βρόχοι FOR στην C** 

```
for (i=0; i<10; i++) {
 for (j=1; j<8; j+=2) {
 /* statements */ } }
✝ ✆
```
## Γενική περίπτωση των πλήρως φωλιασμένων βρόχων

Πλήρως φωλιασμένοι βρόχοι: δομή φωλιασμένων βρόχων με χρήσιμες υπολογιστικά λειτουργίες (statements) μόνο στον εσώτερο βρόχο (inner loop)

**≮ロト (何) (ミ) (ミ)** 

 $\Omega$ 

Κώδικας C για *n* πλήρως φωλιασμένους βρόχους

```
for (index1=initial1; index1<=final1; index1+=step1) {
  for (index2=initial2; index2 <= final2; index2 += step2) {
  ...
    for (indexn=initialn; indexn <= finaln; indexn += stepn) {
      statement1;
      statement2;
      ...
      statementm;
    }
  }
 }
\begin{pmatrix} 1 & 1 & 1 \\ 1 & 1 & 1 \\ 1 & 1 & 1 \end{pmatrix}
```
## Ζητούμενο της εργασίας

- Να σχεδιαστεί μονάδα ελέγχου πλήρως φωλιασμένων βρόχων με συγκεκριμένα χαρακτηριστικά
- Χαρακτηριστικά
	- Προϋποθέσεις
		- Η αποθήκευση των παραμέτρων βρόχου (αρχική, τελική και τιμή βήματος) γίνονται εξωτερικά της μονάδας
		- Οι τιμές των παραμέτρων βρόχου μπορεί να μεταβάλλονται μόνον εκτός της δομής βρόχων
	- Περιορισμοί
		- Η μεταβολή ενός δείκτη μπορεί να γίνει μόνο με την πρόσθεση ενός βήματος και όχι με άλλη μαθηματική έκφραση
		- Η αρχική τιμή δείκτη είναι ίση με μηδέν
	- Δυνατότητες
		- Να μπορεί να σχεδιαστεί κύκλωμα για οποιοδήποτε *n* (συνολικός αριθμός βρόχων) ζητηθεί
		- Με την ολοκλήρωση της τελικής επανάληψης του εσώτερου βρόχου, να γίνεται ταυτόχρονη επαναρχικοποίηση όλων των βρόχων **KORK STRAIN A STRAIN A STRAIN**

## Εισαγωγή στο πρόβλημα

#### Εισαγωγή για το αντικείμενο της εργασίας και προαιρετικά σύνοψη της εργασίας

*Στην εργασία αυτή, περιγράφεται [η ανάπτυξη και] ο σχεδιασμός μιας μονάδας για την εκτέλεση πλήρως φωλιασμένων βρόχων στο υλικό. Η μονάδα η οποία αναπτύχθηκε ονομάζεται HWLU: Hardware Looping Unit και ο σχεδιασμός της έγινε στη γλώσσα περιγραφής υλικού VHDL. Κύρια χρήση της μονάδας αυτής είναι η ενίσχυση της λογικής ελέγχου δομών βρόχων σε μη προγραμματιζόμενους επεξεργαστές, με την υλοποίηση των λειτουργιών βρόχου (δεικτοδότηση και έλεγχος της διαδοχής των επαναλήψεων) στο υλικό.*

*´Ενα πλεονέκτημα της μονάδας είναι οι διαδοχικές τελικές επαναλήψεις σε μια δομή φωλιασμένων βρόχων μπορούν να εκτελεστούν σε ένα μόνο κύκλο μηχανής.*

*Ενδεικτικά, αναφέρεται ότι η μονάδα μπορεί να χρησιμοποιηθεί σε εφαρμογές πολυδιάστατης επεξεργασίας σήματος (multidimensional signal processing) όπως είναι η κωδικοποίηση στατικής εικόνας και η συμπίεση βίντεο κατά το πρότυπο MPEG-4.*

 $A \equiv 1 \pmod{4} \pmod{4} \pmod{4} \pmod{4}$ 

 $2Q$ 

# Περιγραφή υψηλού επιπέδου του συνολικού κυκλώματος

- Σχηματικό διάγραμμα του συνολικού κυκλώματος (δομική περιγραφή σε VHDL) χωρίς λεπτομέρειες για την υλοποίηση των υπομονάδων
- Οι διασυνδέσεις των υπομονάδων είναι ορατές (SIGNAL στη VHDL)
- Ορισμένα 'κοινά' σήματα όπως τα clock, reset μπορούν να παραλειφθούν

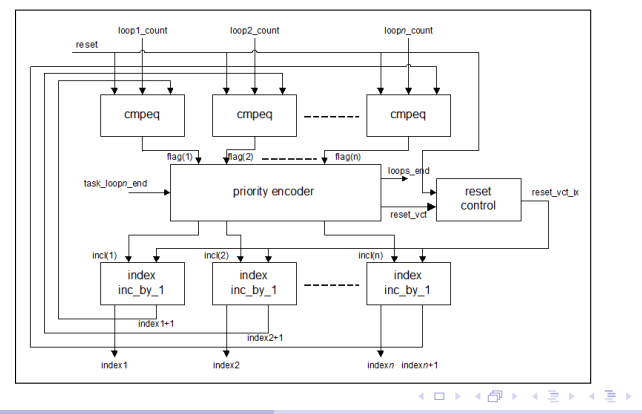

**Νικόλαος Καββαδίας** nkavv@physics.auth.gr nkavv@uop.gr **[Γλώσσες Περιγραφής Υλικού](#page-0-0)**

 $2Q$ 

# Ανάλυση της αρχιτεκτονικής και της λειτουργίας του κυκλώματος (1)

Η ανάλυση της λειτουργίας του κυκλώματος γίνεται σε σχετικά υψηλό επίπεδο, και έχοντας ως αναφορά συνήθως το σχηματικό διάγραμμα του κυκλώματος. Εναλλακτικά μπορεί να γίνει με βάση προδιαγραφή της λειτουργίας του κυκλώματος σε μορφή ψευδοκώδικα ή ANSI C αν και αυτός ο τρόπος δεν εξυπηρετεί κάποιον που έρχεται για πρώτη φορά σε επαφή με το πρόβλημα

*Η μονάδα HWLU παρουσιάζεται στο σχήμα . . .*

*Ο απαιτούμενος αριθμός επαναλήψεων για κάθε βρόχο (ίσος με την τελική τιμή μείον ένα ενώ είναι initial0) δίνεται από τις είσοδους loop<i>\_count όπου <i> η απαρίθμηση του i-οστού βρόχου.*

*Οι τιμές των δεικτών βρόχου (index) παραγόνται σε κάθε κύκλο μηχανής. Κατά τον επόμενο κύκλο, της τελικής επανάληψης ενός βρόχου, ο δείκτης επιστρέφει στην αρχική παράμετρο.*

イロメイ押 メイヨメイヨメーヨ

# Ανάλυση της αρχιτεκτονικής και της λειτουργίας του κυκλώματος (2)

#### (συνέχεια)

*Ο κωδικοποιητής προτεραιότητας (priority encoder) υλοποιεί ουσιαστικά τη λογική ελέγχου στο κύκλωμα και αποτελεί ένα συνδυαστικό κύκλωμα. Ο κωδικοποιητής προτεραιότητας ανιχνεύει τις εξόδους των συγκριτών ισότητας (cmpeq) οι οποίοι συγκρίνουν τις τιμές loop<i>\_count με τις αντίστοιχες index<i> + 1 για τη διαπίστωση του αν πρόκειται για τελική επανάληψη του αντίστοιχου βρόχου ή όχι. Επίσης δέχεται μία είσοδο (task\_loop<n>\_end), όπου n είναι η απαρίθμηση του εσώτερου βρόχου, η οποία είναι ίση με ´1´ όταν ολοκληρώνεται και η εκτέλεση της τελευταίας χρήσιμης λειτουργίας στο βρόχο αυτό. Από τον κωδικοποιητή παράγονται η σημαία τερματισμού της δομής βρόχων (loops\_end) και ένα εσωτερικό σήμα reset\_vct\_ix προς τις μονάδες αύξησης του δείκτη (index inc\_by\_1).*

*Με το σήμα reset\_vct\_ix όταν ένας συγκεκριμένος βρόχος τερματίζει, μηδενίζονται οι εσώτεροι του βρόχοι ενώ ο δείκτης του άμεσα εξώτερου βρόχου αυξάνεται κατά ένα.*

*´Οταν η συνολική δομή βρόχου τερματιστεί το σήμα loops\_end γίνεται ένα και στην περίπτωση που η μονάδα HWLU χρησιμοποιείται ως τμήμα ενός μεγαλύτερου συστήματος, ο έλεγχος επιστρέφει στο κυρίως σύστημα.*

 $A \equiv 1 \pmod{4} \pmod{4} \pmod{4} \pmod{4}$ 

<span id="page-12-0"></span> $2Q$ 

## Διεπαφή του κυκλώματος (1)

Η διεπαφή του κυκλώματος δίνεται με τη μορφή σχηματικού αλλά και ως πίνακας στον οποίο φαίνονται

- Το εύρος των σημάτων
- Η κατευθυντικότητα
- Η περιγραφή του ρόλου τους

Για το κύκλωμα HWLU:

<span id="page-13-0"></span>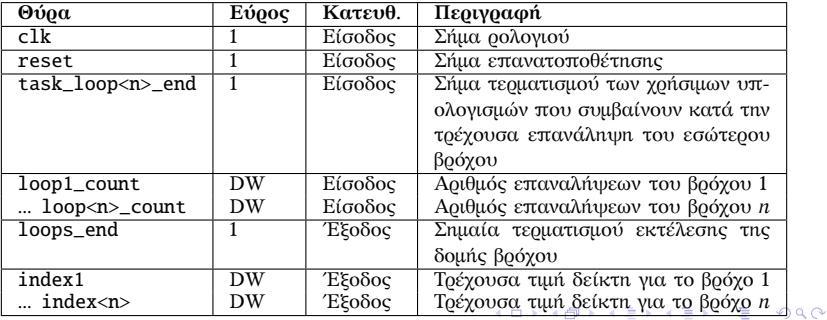

## Διεπαφή του κυκλώματος (2)

#### Σημαντικές παρατηρήσεις

- Οι τιμές δείκτη λαμβάνονται από καταχωρητή
- Η είσοδος επανατοποθέτησης (reset) χρησιμοποιείται ως σύγχρονη στις μονάδες αύξησης του δείκτη και ως ασύγχρονη για τη λειτουργία reset control

Σχηματική αναπαράσταση της διεπαφής του κυκλώματος

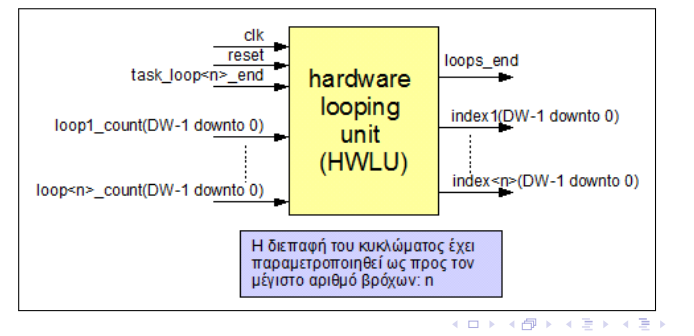

<span id="page-14-0"></span>ے ہ

### Περιγραφή των υπομονάδων του κυκλώματος

- Οι υπομονάδες της HWLU περιγράφονται ξεχωριστά στις δικές τους υποενότητες
- Δίνεται σύντομη περιγραφή λειτουργίας, ένα διάγραμμα βαθμίδων (προαιρετικά) και ο πηγαίος κώδικας σε VHDL

イロメ イ押 レイモ レイモ レー

÷

 $\Omega$ 

Παράδειγμα: ο συγκριτής ισότητας cmpeq

```
\overline{\phantom{a}} \overline{\phantom{a}} \overline{\library IEEE;
 use IEEE.std_logic_1164.all;
 entity cmpeq is
    generic ( DW : integer := 8 );
    port (
        a, b : in std_logic_vector(DW-1 downto 0);
       reset : in std logic:
        a_eq_b : out std_logic
    );
 end cmpeq;
 architecture rtl of cmpeq is
 begin
    a_eq_b \leq '1' when (a = b \text{ and reset} = '0') else '0';
 end rtl;
\begin{pmatrix} 1 & 1 & 1 \\ 1 & 1 & 1 \\ 1 & 1 & 1 \end{pmatrix}
```
### Μονάδα αύξησης του δείκτη

```
library IEEE;
use IEEE.std_logic_1164.all;
use IEEE.std logic unsigned.all:
use IEEE.std logic arith all:
entity index_inc is
  generic (
    DW : integer := 8
  );
  port \left(\begin{array}{cc} 1 & 1 \\ 0 & 1 \end{array}\right): in std logic;
    reset : in std_logic;
    inc en : in std logic;
    index plus one , index out : out
      std_logic_vector(Dw-1 downto 0)
  );
end index_inc;
architecture rtl of index inc is
component add
end component;
component reg_dw
 ...
end component;
\overline{\phantom{a}}
```

```
\fbox{constant one}_dw :
      std_logic_vector(DW-1 downto 0)
   := conv_std_logic_vector(1.DW);
signal index rin , index r :
   std_logic_vector(DW-1 downto 0);
begin
  U_adder : add
     generic map (DW = > DW)port map (
       a \Rightarrow index r. b \Rightarrow one dw.
       sum \equiv index rin
     );
   U_reg : reg
     generic map (DW \implies DW)port map (
       clk \Rightarrow clk. reset \Rightarrow reset.load \Rightarrow inc en.
       d \Rightarrow index rin.
       q \Rightarrow index r);
   index out \leq index r:
   index plus one \leq index rin:
 end rtl;
\overline{\phantom{a}}
```
イロト イ押 トイヨ トイヨ トー

 $\equiv$ 

 $\Omega$ 

## Παραμετρικότητα κυκλωμάτων (1)

- Τα δύο κυκλώματα της HWLU που οφείλουν να είναι παραμετρικά ως προς τον συνολικό αριθμό των υποστηριζόμενων βρόχων (*n*) είναι:
	- priority\_encoder.vhd: ο κωδικοποιητής προτεραιότητας
	- hwlu.vhd: το κύκλωμα HWLU στο οποίο χρησιμοποιούνται τα κατώτερα ιεραρχικά κυκλώματα (υπομονάδες)
- Υλοποίηση της παραμετρικότητας
	- Με τις εντολές FOR...GENERATE και IF...GENERATE επιτυγχάνεται η παραμετρική περιγραφή ενός κυκλώματος εφόσον παρουσιάζει κανονικότητα
	- Με σχεδιασμό γεννήτορα κυκλωμάτων σε κάποια γλώσσα προγραμματισμού όπως η C
	- Γέννηση κυκλώματος για συγκεκριμένη, κάθε φορά, τιμή του *n*

 $A \equiv 1 \pmod{4} \pmod{4} \pmod{4} \pmod{4}$ 

## Παραμετρικότητα κυκλωμάτων (2)

Τμήμα περιγραφής από το αρχείο genhwlu.c το οποίο παράγει το hwlu.vhd

```
\left( /* Iterate through all loops */
     for (i=1: i<=nln: i++){
         /* Generate assignment code */
        fprintf(outfile ,
         "\ttemp_loop_count ( ((NLP - Xd)*DW - 1) downto ((NLP - Xd)*DW) ) <= loop%d_count;\n",
         i-1, i, i);
      }
\overline{\phantom{a}} \overline{\phantom{a}} \overline{\
```
イロト イ押 トイヨ トイヨ トー

## Κωδικοποιητής προτεραιότητας για *n*=3

```
\overline{\phantom{a}}entity priority_encoder is
  generic (
    NLP : integer := 3
  );
  port (
    flag : in
    std_logic_vector(NLP-1 downto \emptyset):
    task_loop3_end : in std_logic;
    incl : out
    std logic vector(NLP-1 downto 0):
    reset_vct : out
    std logic vector(NLP-1 downto 0):
    loops end : out std logic
);
end priority_encoder;
architecture rtl of priority encoder is
begin
process (flag. task loop5 end)
begin
  -- if loop2 is terminating:
  -- reset loops 2-0 to initial index
  if (flag(2 downto 0) = "111") then
    inc1 \leftarrow "000";
    reset vct \le "111":
    loops end \leq '1':
\overline{\phantom{a}}
```

```
✞ ☎
-- else if loop1 is terminating:
     -- 1. increment loop2 index
     -- 2. reset loop1 to initial index
    elsif (flag(1 downto 0) = "11") then
        incl \le "100":
        reset_vct \le "011";
        loops end \leq '0':
     -- else if loop0 is terminating:
     -- 1. increment loop1 index
     -- 2. reset loop0 to initial index
    elsif (flag(0 downto 0) = "1") then
        incl \le "010":
        reset vct \leq "001":
        loops end \leq '0':
     -- else increment loop -1 index
    else
        reset vct \leq "000":
        loops end \leq '0':
        if (task_loop3_end = '1') then
           incl \leq "001";
        else
           incl <= "000";
        end if;
    end if;
 end process;
 end rtl;
\overline{\phantom{a}} \overline{\phantom{a}} \overline{\
```
 $\mathcal{A} \subseteq \mathcal{A} \Rightarrow \mathcal{A} \stackrel{\mathcal{B}}{\longrightarrow} \mathcal{A} \xrightarrow{\cong} \mathcal{B} \Rightarrow \mathcal{A} \xrightarrow{\cong} \mathcal{B}$ 

TE 11  $\Omega$ 

### Το συνολικό κύκλωμα: HWLU (1)

```
\sqrt{1 + \frac{1}{2}}library IEEE;
use IEEE.std logic 1164.all:
entity hwlu is
   generic (
      DW : integer := 8;
      NLP : integer := 3
   );
   port (
      clk : in std_logic;<br>reset : in std_logic;
                         : in std logic:
      task_loop3_end : in std_logic;<br>loop1 count : in std logic
      loop1_count : in std_logic_vector(DW-1 downto 0);<br>loop2 count : in std logic vector(DW-1 downto 0):
      loop2_count : in std_logic_vector(DW-1 downto 0);<br>loop3 count : in std logic vector(DW-1 downto 0):
      loop3_count : in std_logic_vector(DW-1 downto 0);<br>index1 ... out std logic vector(DW-1 downto 0)
      index1 : out std_logic_vector(DW-1 downto 0);<br>index2 : out std logic vector(DW-1 downto 0):
      index2 : out std_logic_vector(DW-1 downto 0);<br>index3 : out std logic vector(DW-1 downto 0);
                         : out std logic vector(DW-1 downto 0);
      loops end : out std logic
   );
 end hwlu;
 architecture structural of hwlu is
 -- Component declarations
 component cmpeq
 component index_inc
 component priority_encoder
 ...
```
### Το συνολικό κύκλωμα: HWLU (2)

```
signal flag : std\_logic\_vector(NLP-1 down to 0);signal incl : std logic vector(NLP-1 downto 0);
signal temp_loop_count : std_logic_vector(NLP*DW-1 downto 0);
signal temp index : std logic vector(NLP*DW-1 downto 0):
signal temp index plus one : std logic vector(NLP*DW-1 downto 0);
signal reset_vct_penc : std_logic_vector(NLP-1 downto 0);
signal reset vct ix : std logic vector(NLP-1 downto 0):
begin
  temp_loop_count( ((NLP - 0)*DW - 1) downto ((NLP - 1)*DW) ) <= loop1_count;
  temp_loop_count( ((NLP -1)*DW-1) downto ((NLP -2)*DW) ) <= loop2_count;
  temp_loop_count( ((NLP-2)*DW-1) downto ((NLP-3)*DW) ) <= loop3 count;
  GEN_COMPARATORS: for i in 0 to NLP -1 generate
    U_cmp : cmpeq
      generic map (DW \Rightarrow DW)port map (
        a => temp index plus one( ((i+1)*DW - 1) downto (i*DW) ).
        b \Rightarrow temp loop count( ((i+1)*DW-1) downto (i*DW) ).
        reset \Rightarrow reset.
        a eq b \Rightarrow flag(i)
      );
end generate GEN COMPARATORS:
\sqrt{2\pi}
```
イロト イ押 トイヨ トイヨ トーヨ

### Το συνολικό κύκλωμα: HWLU (3)

```
\sqrt{1 + \frac{1}{2} \left( \frac{1}{2} + \frac{1}{2} + \frac{1}{U priority enc : priority encoder
      generic map (NLP \implies NLP)port map (
         flag => flag, task_loop5_end => task_loop5_end, incl => incl,
         reset vct \Rightarrow reset vct penc.
         loops end \Rightarrow loops end
      );
   GEN RESET SEL: for i in 0 to NLP-1 generate
      reset_vct_ix(i) <= reset_vct_penc(i) or reset;
   end generate GEN RESET SEL:
   GEN INC IX: for i in 0 to NLP-1 generate
      U inc_ix1 : index_inc
         generic map (DW \implies DW)port map (
          clk \Rightarrow clk.
           reset => reset vct ix(i).
            inc en \Rightarrow incl(i).
            index_plus_one => temp_index_plus_one(((i+1)*DW-1) downto (i*DW)),
            index_out => temp_index(((i+1)*DW-1) downto (i*DW))
      );
   end generate GEN INC IX:
   index1 \leq temp index( ((NLP-0)*DW-1) downto ((NLP-1)*DW) );
   index2 \leq temp index( ((NLP-1)*DW-1) downto ((NLP-2)*DW) );
   index3 <= temp_index( ((NLP-2)*DW-1) downto ((NLP-3)*DW) );
 end structural;
```
## Παραμετρική εκδοχή της HWLU χωρίς την ανάγκη γεννήτορα στην C (1)

```
\overline{\phantom{a}}<mark>entity</mark> hwlu is
   generic (
     DW : integer := 8;
     NLP : integer := 3
   );
   port (
     clk : in std_logic;<br>reset : in std_logic;
                      : in std logic;
     task_loop_end : in std_logic;<br>loop_count : in std_logic_
     loop\_count : in std_logic_vector(NLP*DW-1 downto 0);<br>index : out std logic vector(NLP*DW-1 downto 0)
     index : out std_logic_vector(NLP*DW-1 downto 0);<br>loops end : out std logic
                      : out std logic
   );
 end hwlu;
 ...
   temp_loop_count <= loop_count;
   GEN COMPARATORS: for i in 0 to NLP-1 generate
     U_cmp : cmpeq
        generic map (DW \implies DW)port map (
          a => temp index plus one( ((i+1)*DW - 1) downto (i*DW) ).
         b \Rightarrow temp loop count( ((i+1)*DW-1) downto (i*DW) ).
         reset \Rightarrow reset.
         a_eq b => fla(g(i)));
 end generate GEN COMPARATORS:
```
## Παραμετρική εκδοχή της HWLU χωρίς την ανάγκη γεννήτορα στη C (2)

```
\sqrt{1 + \frac{1}{2}}U priority enc : priority encoder
    generic map (NLP \Rightarrow NLP)port map (
      flag \Rightarrow flag.
      task\_loop\_end \Rightarrow task\_loop\_end.
      incl \Rightarrow incl,reset vct \Rightarrow reset vct penc.
      loops end \Rightarrow loops end
    );
  GEN RESET SEL: for i in 0 to NLP-1 generate
    reset vct ix(i) \leq reset vct penc(i) or reset;
  end generate GEN_RESET_SEL;
  GEN INC IX: for i in 0 to NLP-1 generate
    U_inc_ix1 : index_inc
      generic map (DW \implies DW)port map (
        clk \Rightarrow c1k,reset \Rightarrow reset vct ix(i).
        inc en \Rightarrow incl(i).
         index plus one => temp index plus one( ((i+1)*DW-1) downto (i*N) ).
        index out => index( ((i+1)*DW-1) downto (i*DW) )
    );
  end generate GEN INC IX:
end structural;
\begin{pmatrix} 1 & 1 & 1 \\ 1 & 1 & 1 \\ 1 & 1 & 1 \end{pmatrix}
```
イロト イ押 トイヨ トイヨ トー

 $\Rightarrow$ 

# Testbench για τον έλεγχο της λειτουργίας του κυκλώματος (1)

■ Για τον έλεγχο της περίπτωσης του βρόχου:

```
for (i1=0: i1<2: i1++) {
    for (i2=0: i2<6: i2++) {
      for (i3=0; i3 <4; i3++) {
      ... } } }
\begin{pmatrix} 1 & 1 & 1 \\ 1 & 1 & 1 \\ 1 & 1 & 1 \end{pmatrix}
```
 $\blacksquare$  Περιγραφή του testbench

```
library IEEE;
use IEEE.std logic 1164.all:
use IEEE.std_logic_arith.all;
use IEEE.std logic unsigned.all:
use IEEE std logic textio.all:
use STD.textio.all:
entity hwlu_top_tb is
  generic (
   DW : integer := 8;
   NLP : integer := 3
  );
end hwloop_top_tb;
architecture tb arch of hwlu top tb is
-- Component declaration of the DUT
component hwlu is
 ...
✝ ✆
```
# Testbench για τον έλεγχο της λειτουργίας του κυκλώματος (2)

 $\blacksquare$  Περιγραφή του testbench (συνέχεια)

```
-- Signal declarations<br>signal clk
                            std_logic; :<br>: std_logic;
 signal reset
 signal task_loop_end : std_logic;
 signal loop1_count : std_logic_vector(DW-1 downto 0);<br>signal loop2 count : std logic vector(DW-1 downto 0):
 signal loop2_count : std_logic_vector(DW-1 downto 0);<br>signal loop3_count : std_logic_vector(DW-1 downto 0);
 signal loop3_count : std_logic_vector(DW-1 downto 0);<br>signal index1 : std logic vector(DW-1 downto 0):
 signal index1 : std_logic_vector(DW-1 downto 0);<br>signal index2 : std logic vector(DW-1 downto 0):
 signal index2 : std_logic_vector(DW-1 downto 0);<br>signal index3 : std_logic_vector(DW-1 downto 0);
                              : std_logic_vector(DW-1 downto 0);<br>: std logic:
 signal loops end
 -- Constant declarations
 constant CLK_PERIOD : time := 10 ns;
 begin
   UUT : hwlu
      generic map (DW \Rightarrow DW, NLP \Rightarrow NLP)
      port map (
        c1k \Rightarrow c1kreset \Rightarrow reset.
        task_loop_end => task_loop_end ,
        loop1 count => loop1 count.
        loop2_count \implies loop2_count,loop3_count => loop3_count,
        index1 => index1, index2 => index2, index3 => index3.
        loops end \Rightarrow loops end
      );
✝ ✆
```
# Testbench για τον έλεγχο της λειτουργίας του κυκλώματος (3)

 $\blacksquare$  Περιγραφή του testbench (συνέχεια)

```
CLK_GEN_PROC: process(clk)
begin
  if (clk = 'U') then
    clk \leftarrow '1':else
    clk \leq not \,clk \, after \, CLK \, PERIOD/2;
  end if;
end process CLK_GEN_PROC;
DATA_STIM: process
begin
  reset \leq '0'; task_loop3_end \leq '0';
  loop1_count \leq X"00";
  loop2 count \leq X"00":
  loop3 count \leq X"00":
  wait for CLK PERIOD:
  --
  reset \leq '1':
  wait for CLK PERIOD:
  --
  reset \leq '0': task loop3 end \leq '1':
  loop1 count \leq X"02":
  loop2_count \leq X"06";
  loop3 count \leq X"04":
  wait for 201*CLK PERIOD:
end process DATA STIM:
end tb_arch;
```
**Νικόλαος Καββαδίας** ✝ nkavv@physics.auth.gr nkavv@uop.gr **[Γλώσσες Περιγραφής Υλικού](#page-0-0)** [✆](#page-31-0)

 $4$  ロ )  $4$  何 )  $4$  ミ )  $4$   $3$  )

## Αποτελέσματα από την προσομοίωση του κυκλώματος

#### Διαγράμματα χρονισμού του κυκλώματος

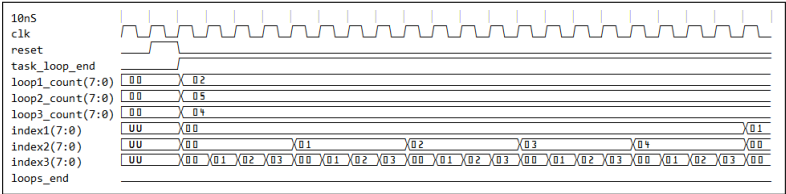

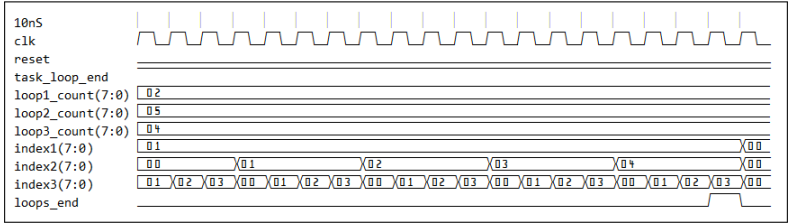

**Νικόλαος Καββαδίας** nkavv@physics.auth.gr nkavv@uop.gr **[Γλώσσες Περιγραφής Υλικού](#page-0-0)**

## Οργάνωση της αναφοράς για την εργασία (1)

- Η γραπτή εργασία για τη VHDL έχει τη μορφή τεχνικής αναφοράς (technical report)
- Απαραίτητα στοιχεία
	- Εισαγωγή (σε τι εξυπηρετεί το κύκλωμα)
	- Περιγραφή της αρχιτεκτονικής του κυκλώματος
		- Διεπαφή, σχηματικό διάγραμμα
	- Περιγραφή της λειτουργίας του κυκλώματος
		- Πως παράγονται οι έξοδοι και κάποιες τιμές των εισόδων και για δεδομένη κατάσταση (περιεχόμενα μνημών και καταχωρητών) του κυκλώματος
		- Πως συμμετέχουν οι βασικές υπομονάδες στη λειτουργία του κυκλώματος

**KORK STRAIN A STRAIN A STRAIN** 

## Οργάνωση της αναφοράς για την εργασία (2)

Απαραίτητα στοιχεία (συνέχεια)

- Περιγραφή όλων των μονάδων και (αν υπάρχει) του αρχείου testbench
	- Κώδικας VHDL
	- Διανύσματα εισόδου/εξόδου (αν υπάρχουν)
- Κατάλογος αρχείων του σχεδιασμού
- Παρατηρήσεις (π.χ. περιοχές των τιμών εισόδου) για τη λειτουργία του κυκλώματος
- Παραρτήματα
	- Γεννήτορες κώδικα VHDL σε C, BASIC, Pascal, Python, Ruby ή ότι άλλο χρησιμοποιήθηκε
	- Σκριπτάκια (scripts) και Makefiles, αρχεία δέσμης (batch files) αν χρησιμοποιήθηκαν

<span id="page-30-0"></span>**KORK STRAIN A STRAIN A STRAIN** 

## Κατάλογος αρχείων του σχεδιασμού

■ Αρχεία για την εργασία σχεδιασμού της μονάδας HWLU

<span id="page-31-0"></span>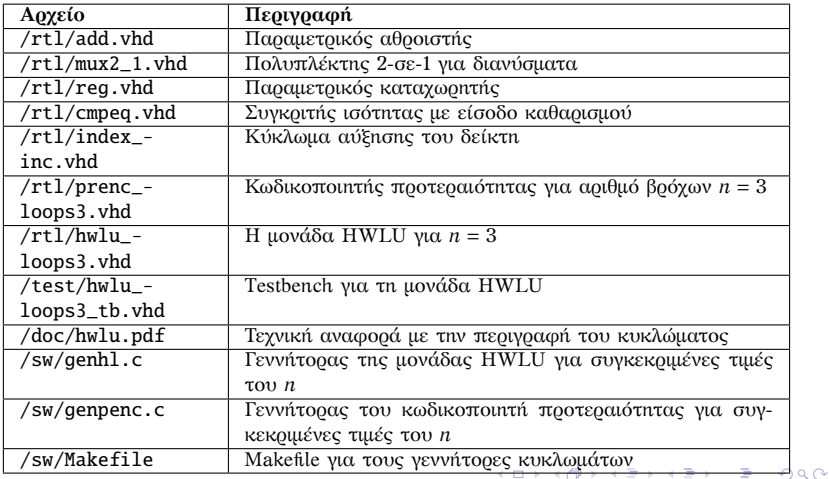